# **streams**

**streaming data transformation á la carte**

Deputy CTO

√

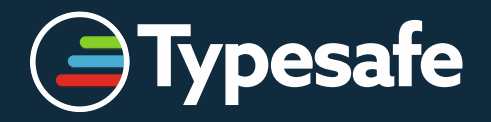

# **Think of "the concept of streams" as #protip**

- ephemeral, time-dependent, sequences of elements
- possibly unbounded in length
- in essence: transformation & transportation of data

*«You cannot step twice into the same stream. For as you are stepping in, other waters are ever flowing on to you.» —* Heraclitus

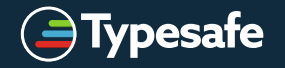

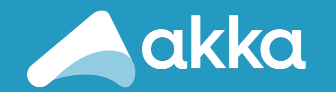

- Simple **message-oriented** programming model for building **Reactive** applications
- Usable from both **Java** and **Scala**
- Raised abstraction levels
	- Never think in terms of shared state, memory visibility, threads, locks, concurrent collections, thread notifications
	- High CPU utilization, low latency, high throughput, and elasticity as result

3

• Applications are made resilient through supervisor hierarchies

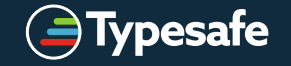

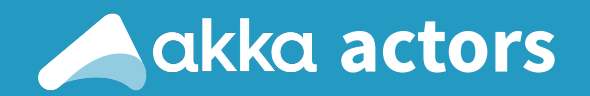

- Akka's unit of computation is called an Actor
- Akka Actors are purely reactive components:
	- an address
	- a mailbox
	- a current behavior
	- local storage
- Scheduled to run when sent a message
- Each actor has a parent, handling its failures

4

• Each actor can have 0..N "child" actors

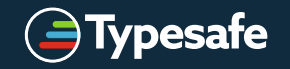

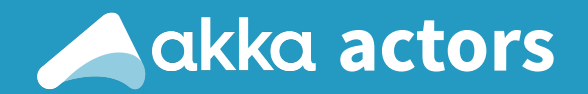

- An actor processes a message at a time
	- Multiple-producers & Single-consumer
- The overhead per actor is about ~450 by tes
	- Run millions of actors on commodity hardware
- Akka Cluster currently handles ~2500 nodes

### *« 2500 nodes* × *millions of actors per GB RAM = a lot» —* √

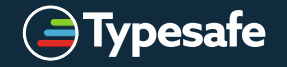

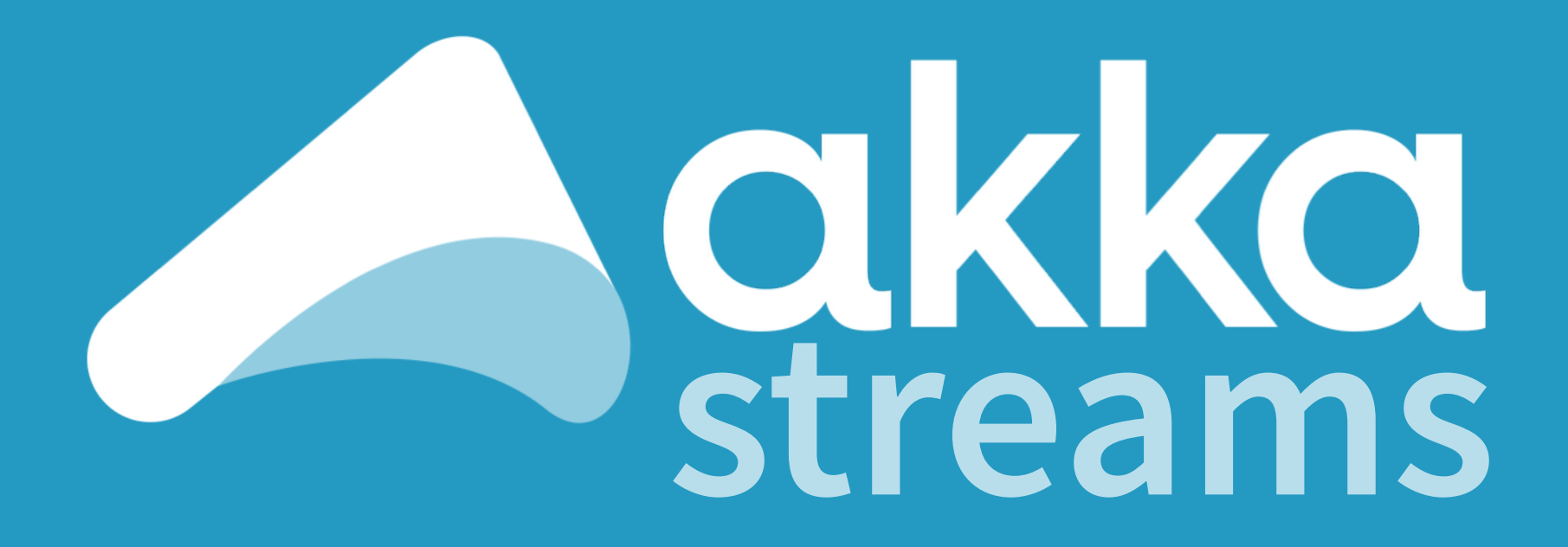

i m m u t a b l e **REUSABLE**  *c o m p o s a b l e c o o r d i n a t e d* asynchronous *transformations*

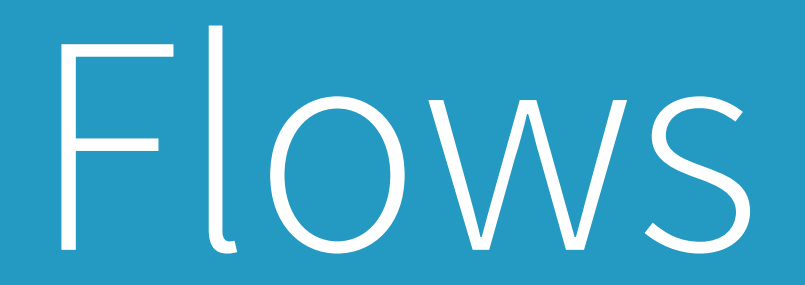

### **streams: Linear transformations**

- Time-Agnostic
	- map, mapConcat, filter, collect, grouped, drop, take, groupBy, …

9

- Time-Sensitive
	- takeWithin, dropWithin, groupedWithin, ...
- Rate-Detached
	- expand, conflate, buffer, ...
- Asynchronous
	- mapAsync, mapAsyncUnordered, …

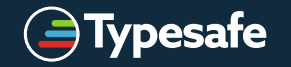

Sources

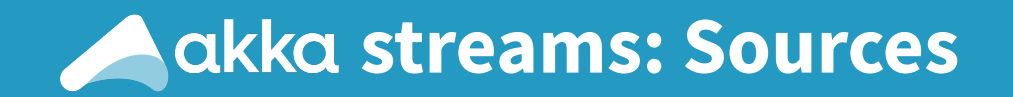

- org.reactivestreams.Publisher[T]
- () => Iterator[T] / immutable.Iterable[T]
- scala.concurrent.Future[T]
- actorPublisher / subscriber / actorRef
- single/empty/failed/timer/…
- …or create your own!

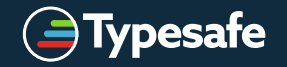

Sinks

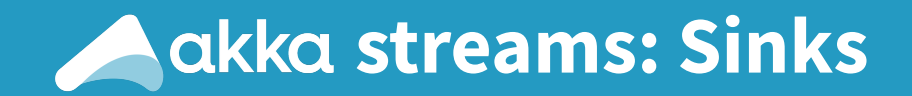

- org.reactivestreams.Subscriber[T]
- foreach / fold / onComplete
- actorSubscriber / actorRef /
- ignore / publisher / fanoutPublisher / head / cancelled / …
- ... or create your own!

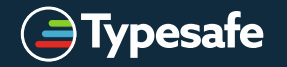

# Fan-In

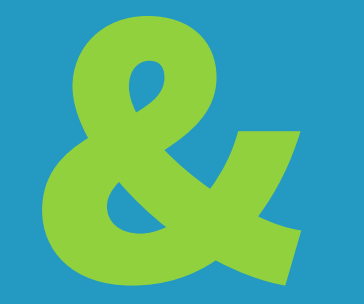

# Fan-Out

### **A** akka streams: Nonlinear transformations

- merge
- mergePreferred
- concat
- zip & zipWith
- ... or create your own!
- broadcast
- route
- balance
- unzip
- ... or create your own!

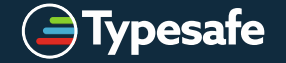

Fan-tastic!

### **A** akka streams: Nonlinear transformations

- BidiFlow
- FlowGraph.Builder
- Custom Stages
- Coming: Octopus ("Kraken") / N:M-way

17

• ... and more!

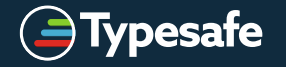

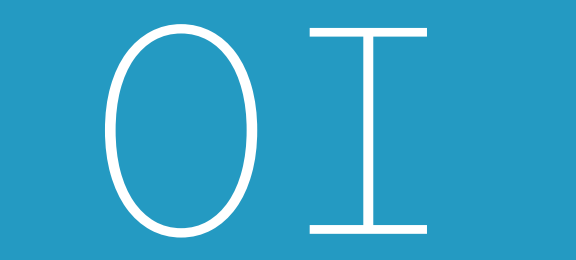

### **A** akka streams: Output & Input

- Akka Http
- Akka Tcp Stream
- InputStreamSource & OutputStreamSink

19

- Reactive Streams interop
- ... create some of your own!

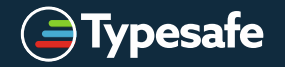

# Materialization

### **streams: Materialization**

- Akka Streams separate the *what* from the *how*
	- declarative Source/Flow/Sink DSL to create a **blueprint**
	- **ActorFlowMaterializer** turns this into running Actors
- enables customizable materialization strategies
	- optimization
	- verification / validation
	- distributed deployment
- only Akka Actors (for now)

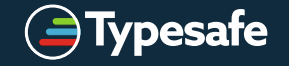

# **live time** demo

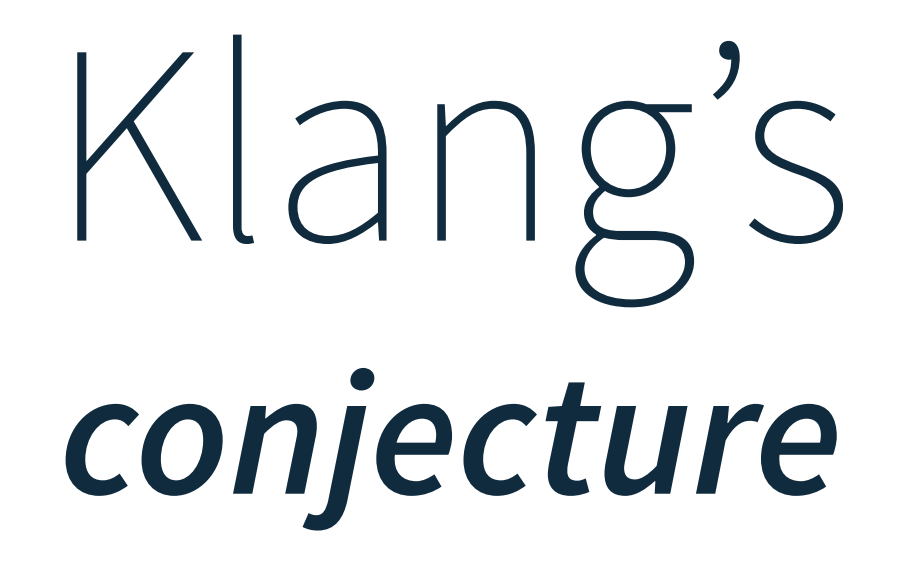

### «If you cannot solve a problem **without** programming; you cannot solve a problem **with** programming.»

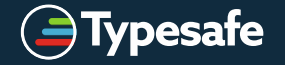

Getting data *across* an **asynchronous** b o u n d a r y

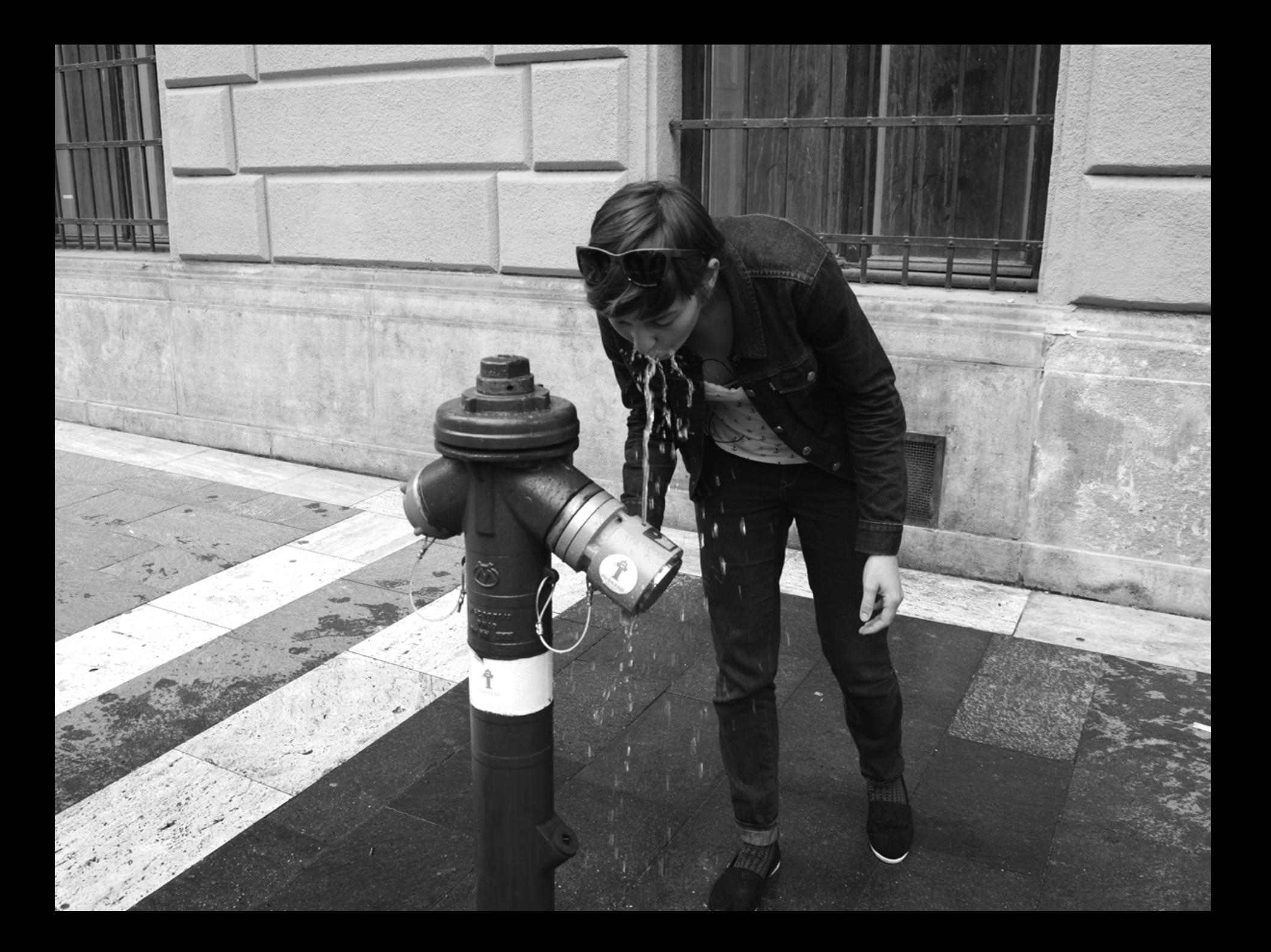

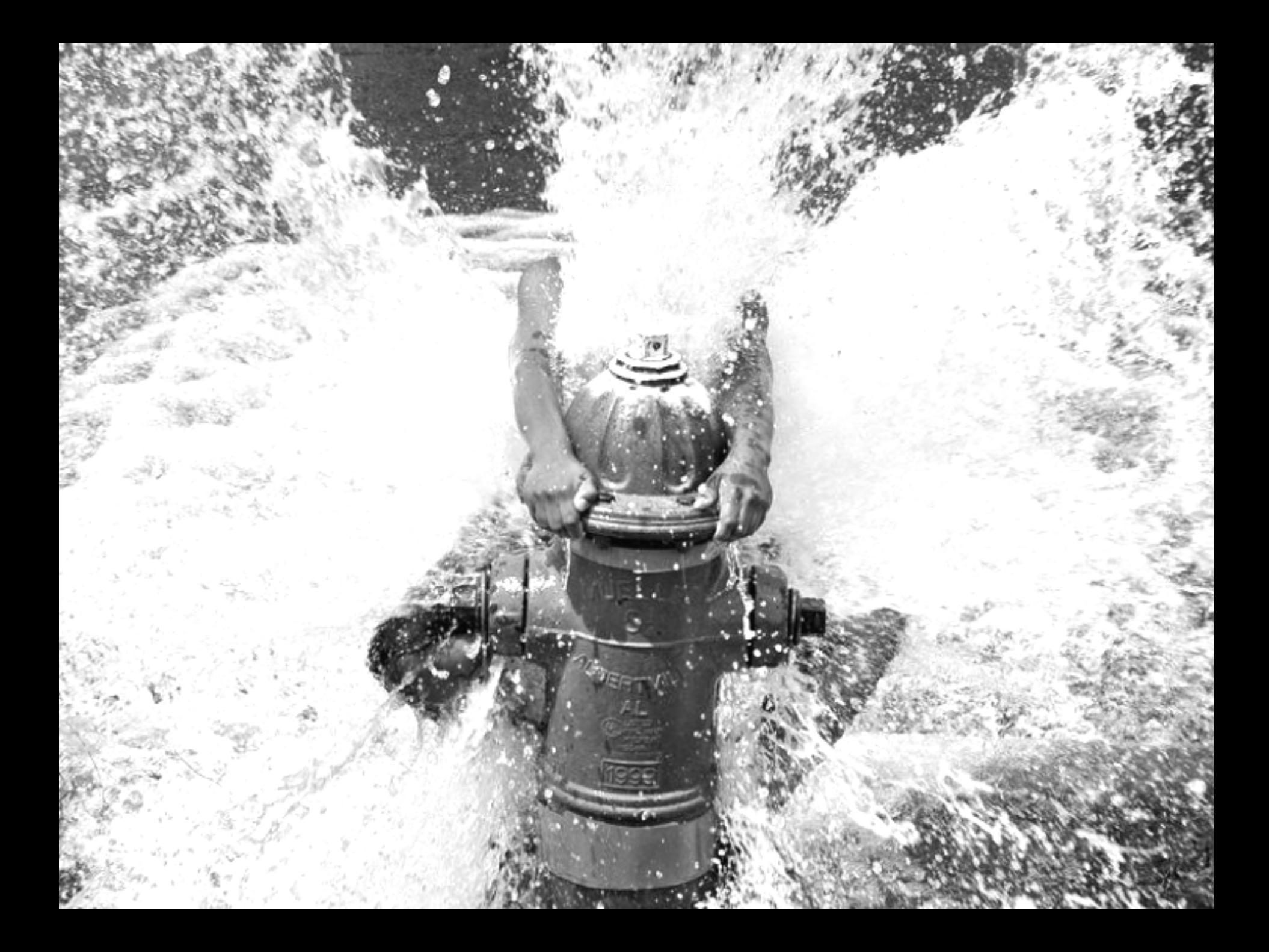

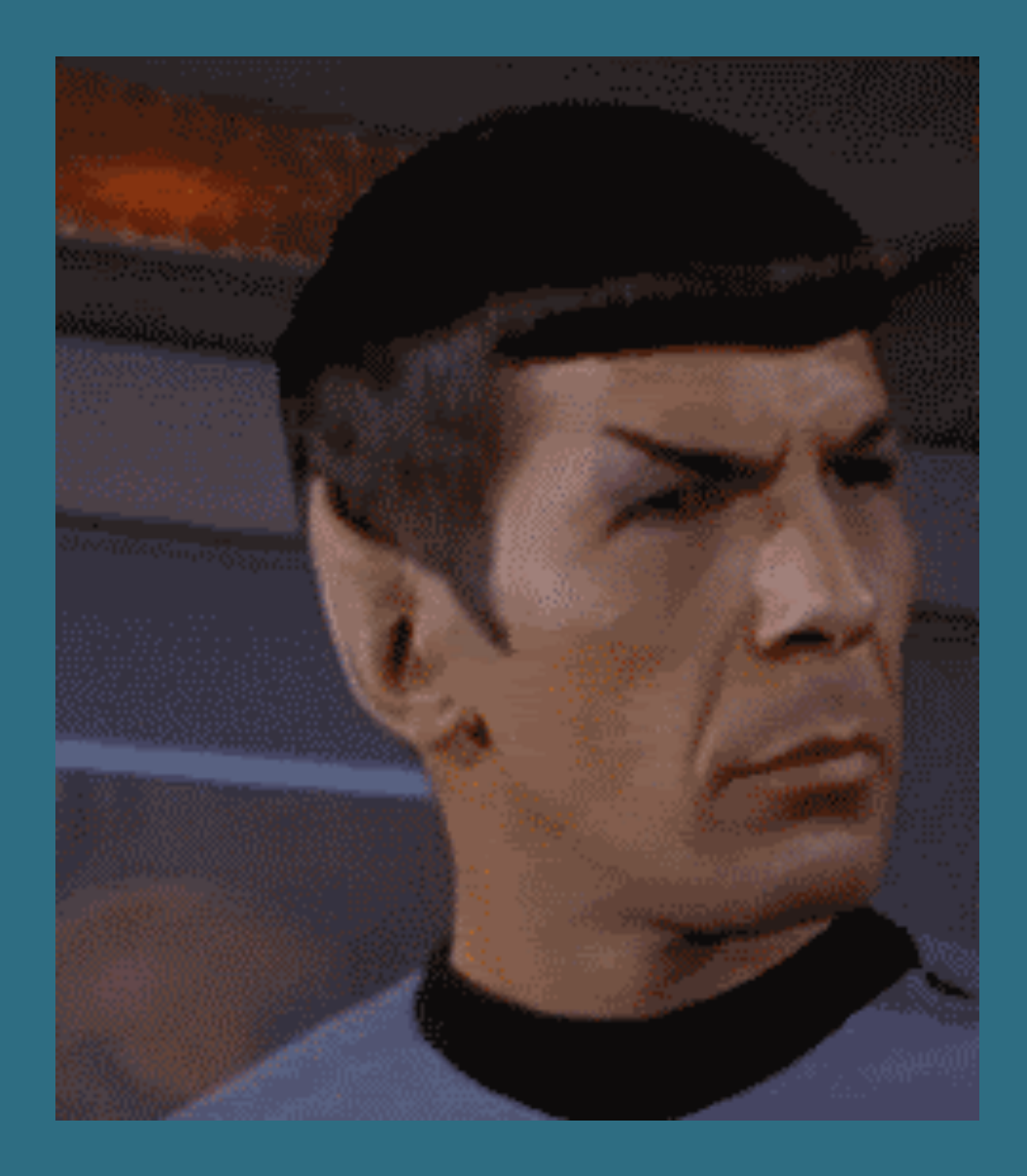

Getting **data** across an **asynchronous** b o u n d a r y with *non-blocking* **back pressure**

## **Comparing Push vs Pull**

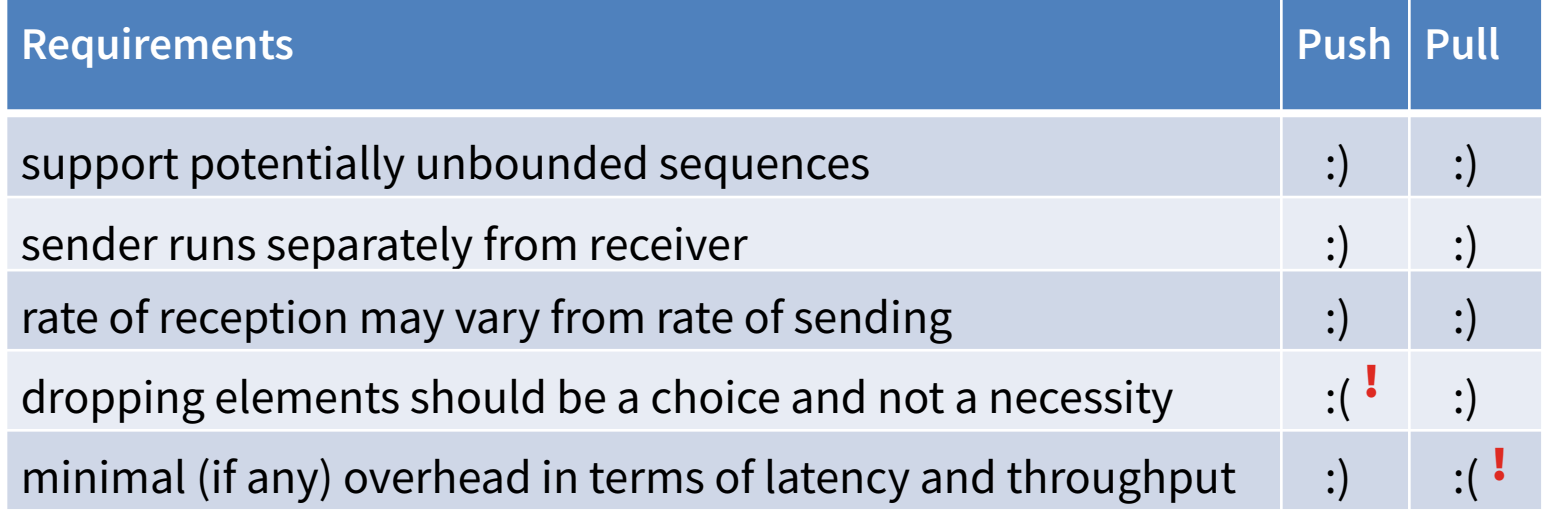

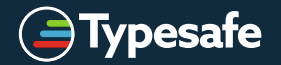

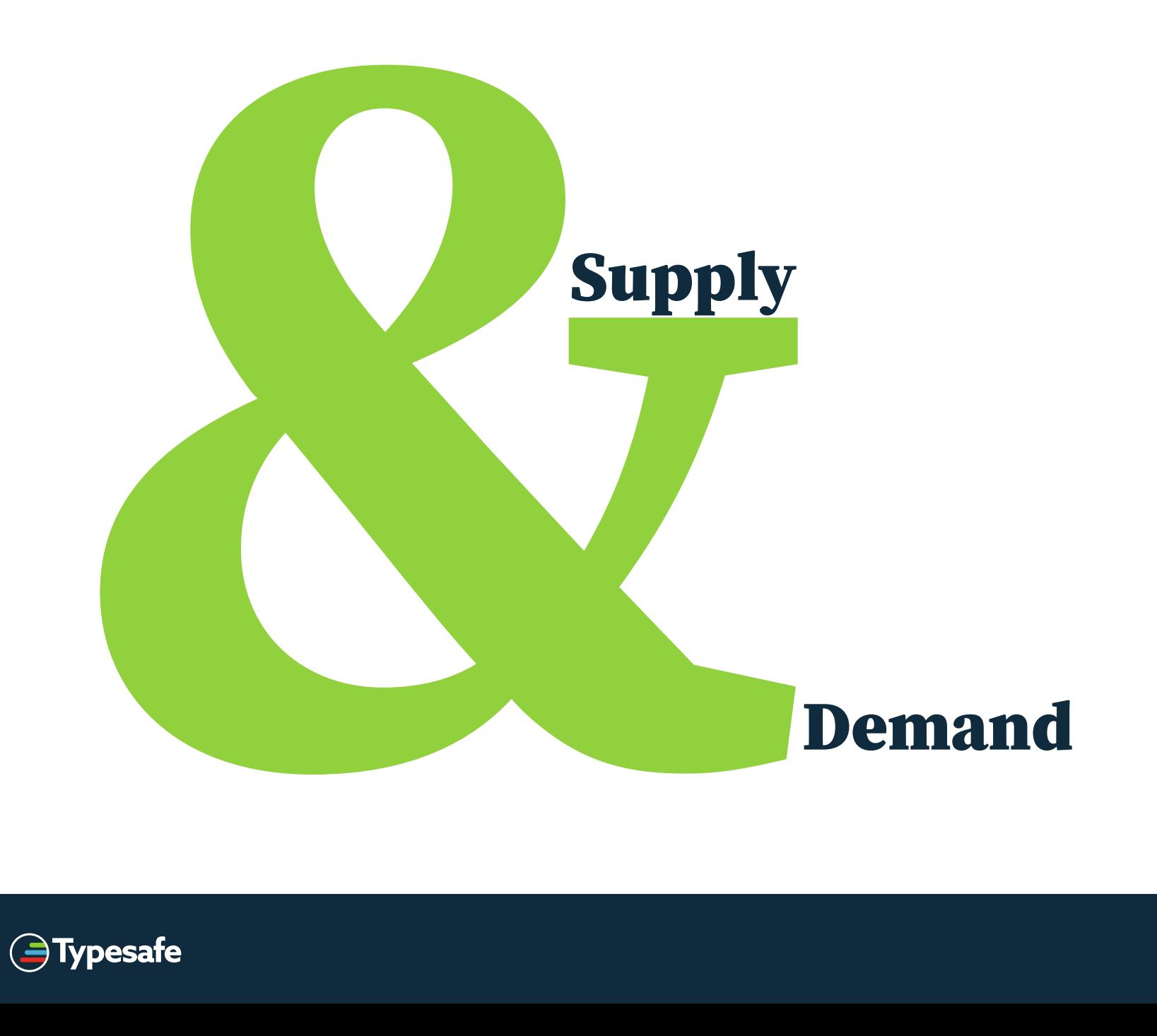

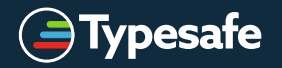

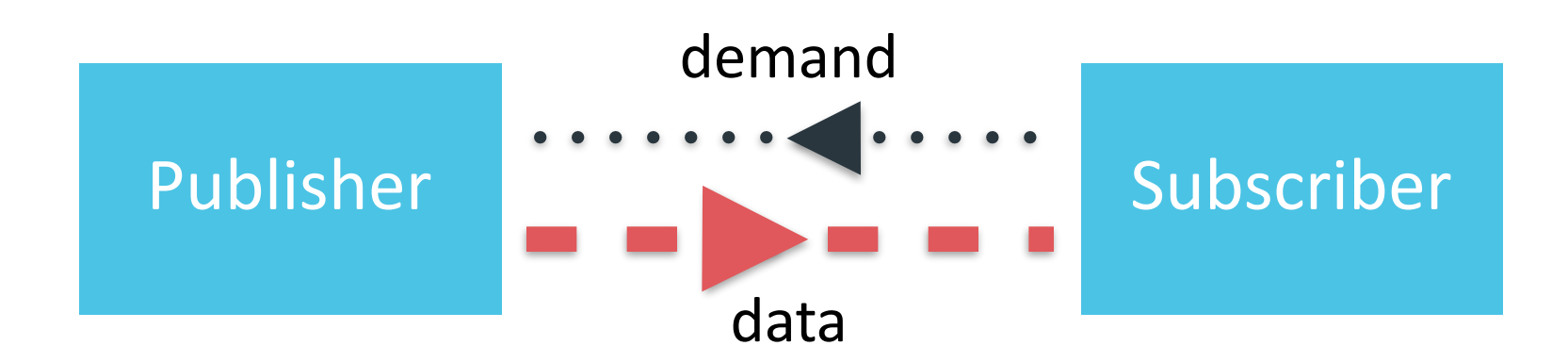

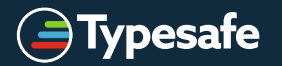

- "*push*" when *subscriber* is faster
- "*pull*" when *publisher* is faster
- switches **automatically** between both
- batching demand allows batching ops

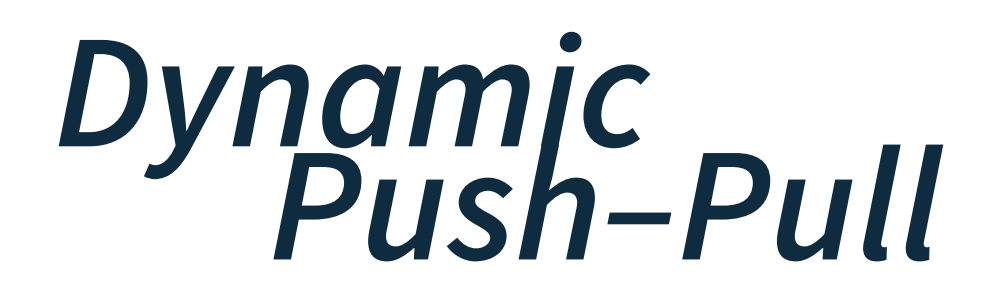

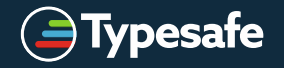

### **Comparing Push vs Pull vs Both**

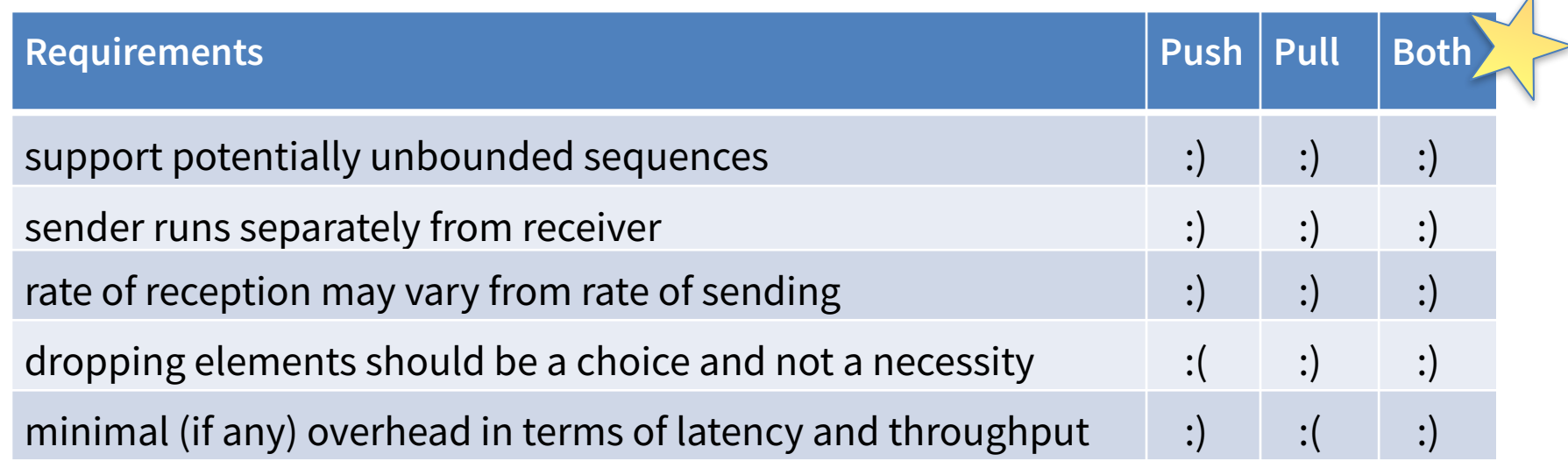

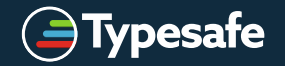

### **Stream splitting**

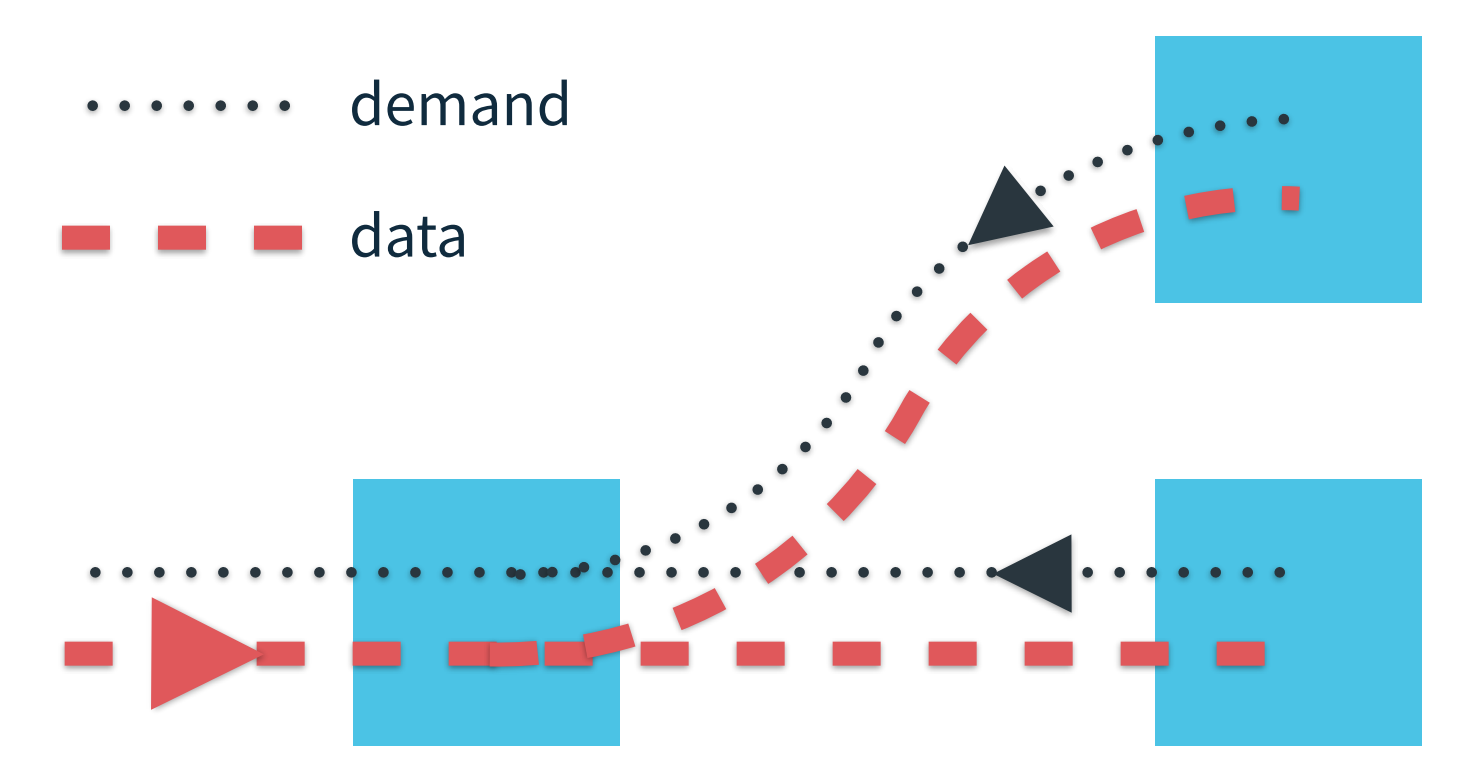

splitting the data means merging the demand

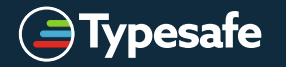

### **Stream merging**

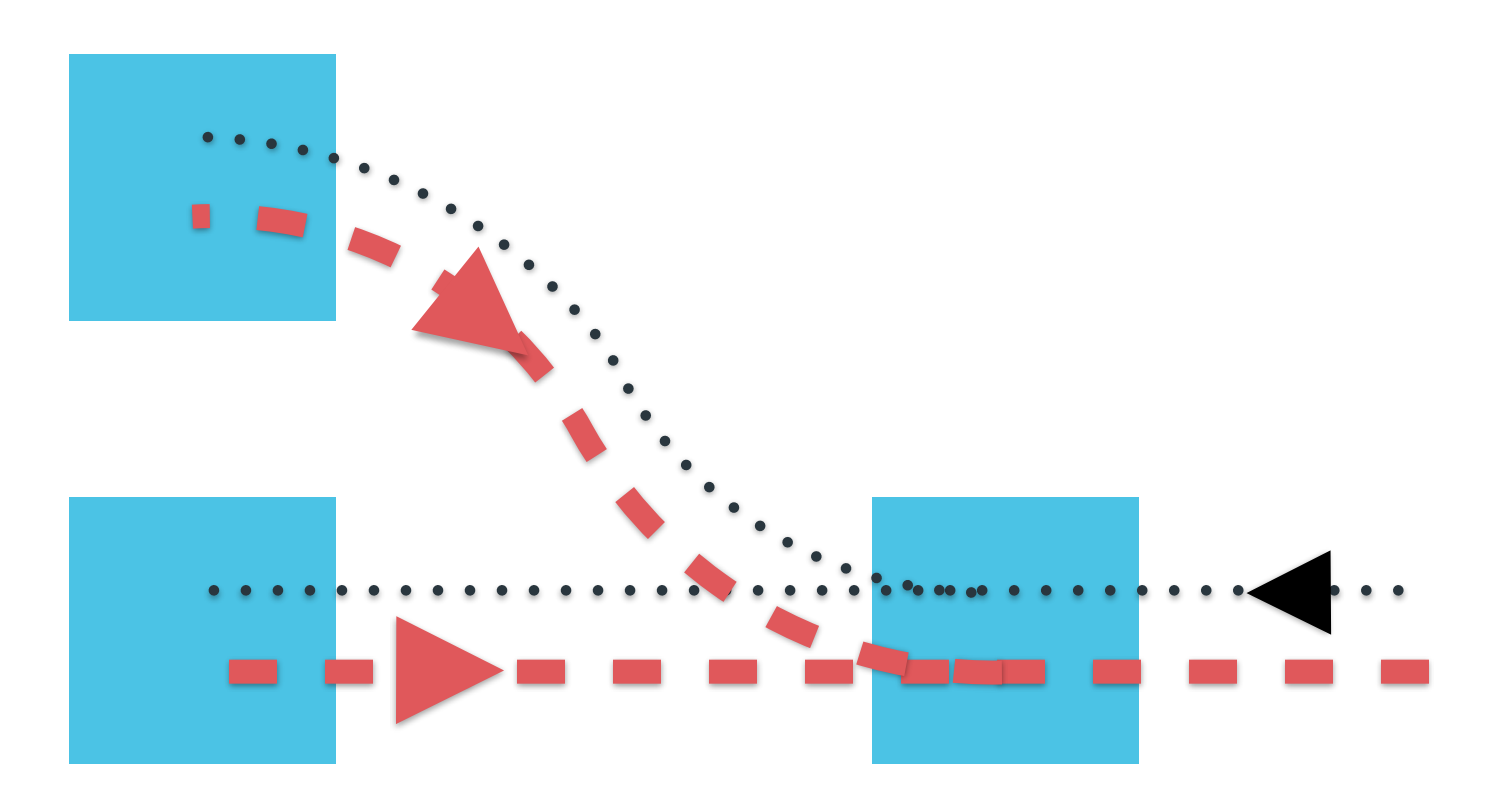

### merging the data means splitting the demand

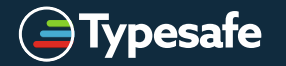

### **Reactive Streams** Initiative T H E

### **The traits of Reactive**

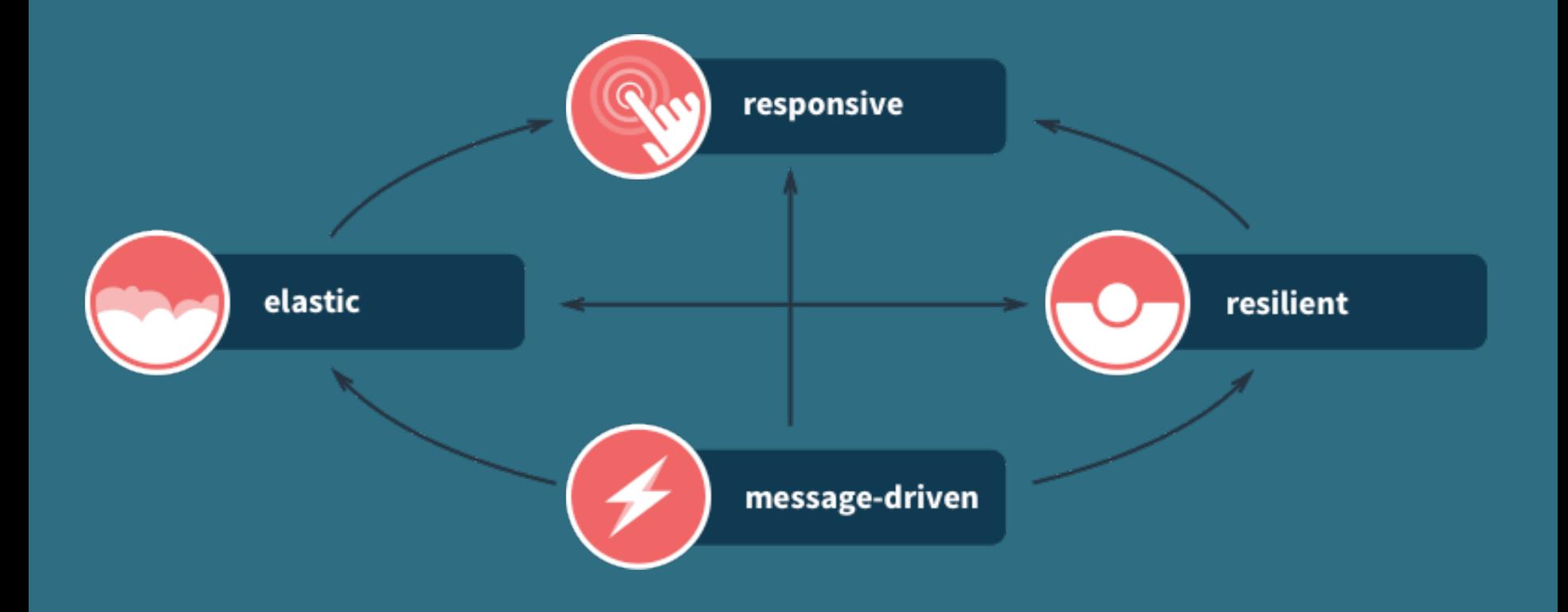

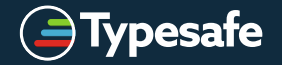

- **define** minimal interfaces—essentials only
- **outline** rigorous specification of semantics
- **create** a TCK for verification of implementation
- **ensure** complete freedom for many idiomatic APIs
- **verify** that the specification is efficiently implementable

*«Reactive Streams is an initiative to provide a standard for asynchronous stream processing with non-blocking back pressure on the JVM.» — [reactive-streams.org](http://reactive-streams.org)*

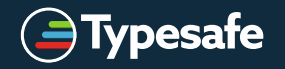

### **Collaboration between Engineers**

- Björn Antonsson Typesafe Inc.
- Gavin Bierman Oracle Inc.
- Jon Brisbin Pivotal Software Inc.
- George Campbell Netflix, Inc
- Ben Christensen Netflix, Inc
- Mathias Doenitz spray.io
- Marius Eriksen Twitter Inc.
- Tim Fox Red Hat Inc.
- Viktor Klang Typesafe Inc.
- Dr. Roland Kuhn Typesafe Inc.
- Doug Lea SUNY Oswego
- Stephane Maldini Pivotal Software Inc.
- Norman Maurer Red Hat Inc.
- Erik Meijer Applied Duality Inc.
- Todd Montgomery Kaazing Corp.
- Patrik Nordwall Typesafe Inc.
- Johannes Rudolph spray.io
- Endre Varga Typesafe Inc.

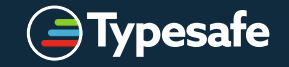

# Exciting **Opportunities**

### **Opportunity: Self-tuning back pressure**

- Each processing stage can know
	- Latency between requesting more and getting more
	- Latency for internal processing
	- Behavior of downstream demand
		- Latency between satisfying and receiving more
		- Trends in requested demand (patterns)
			- Lock-step
			- N-buffered
			- $N + X$ -buffered
			- "chaotic"

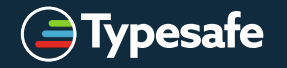

### **Opportunity: Operation elision**

- Compile-time, using Scala Macros
	- fold  $++$  take(n where  $n > 0$ ) == fold
	- $drop(0) == identity$
	- $\langle$  <any>  $++$  identity ==  $\langle$  any>
- Run-time, using intra-stage simplification
	- map  $++$  dropUntil(cond)  $++$  take(N)
	- map  $++$  identity  $++$  take(N)
	- map  $++$  take(N)

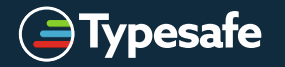

### **Opportunity: Operation fusion**

- Compile-time, using Scala Macros
	- filter  $++$  map  $==$  collect
- Run-time, using intra-stage simplification
	- Rule:  $\langle$  any  $>$  ++ identity ==  $\langle$  any  $>$ Rule: identity  $++$  <any>  $==$  <any>
	- filter  $++$  dropUntil(cond)  $++$  map
	- filter  $++$  identity  $++$  map  $==$  collect

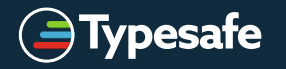

### **Opportunity: Execution optimization**

• synchronous intra-stage execution N steps then trampoline and/or give control to other Thread / Flow

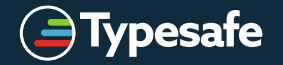

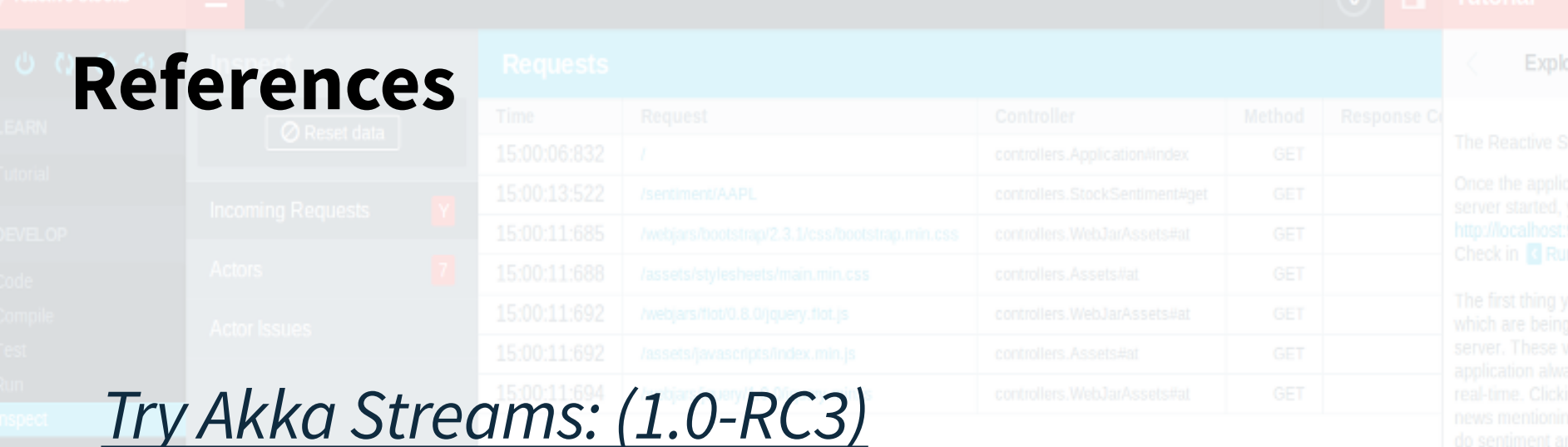

**<https://github.com/typesafehub/activator-akka-stream-scala>**

*Reactive Streams for JVM*

**[https://github.com/reactive-streams/reactive-streams-jvm](https://github.com/typesafehub/activator-akka-stream-scala)**

Sort Direction Descending \*

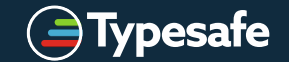

# √©Typesafe 2015 – All Rights Reserved

# Reactive Streams<br>**protoco**

```
public interface Publisher<T> { 
   public void subscribe(Subscriber<T> s);
} 
public void Subscription { 
   public void request(long n);
   public void cancel();
} 
public interface Subscriber<T> { 
   public void onSubscribe(Subscription s);
   public void onNext(T t);
   public void onError(Throwable t);
   public void onComplete();
}
public interface Processor<T, R> 
   extends Subscriber<T>, Publisher<R> { }
```
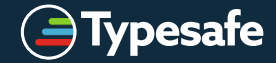

### **How does it connect?**

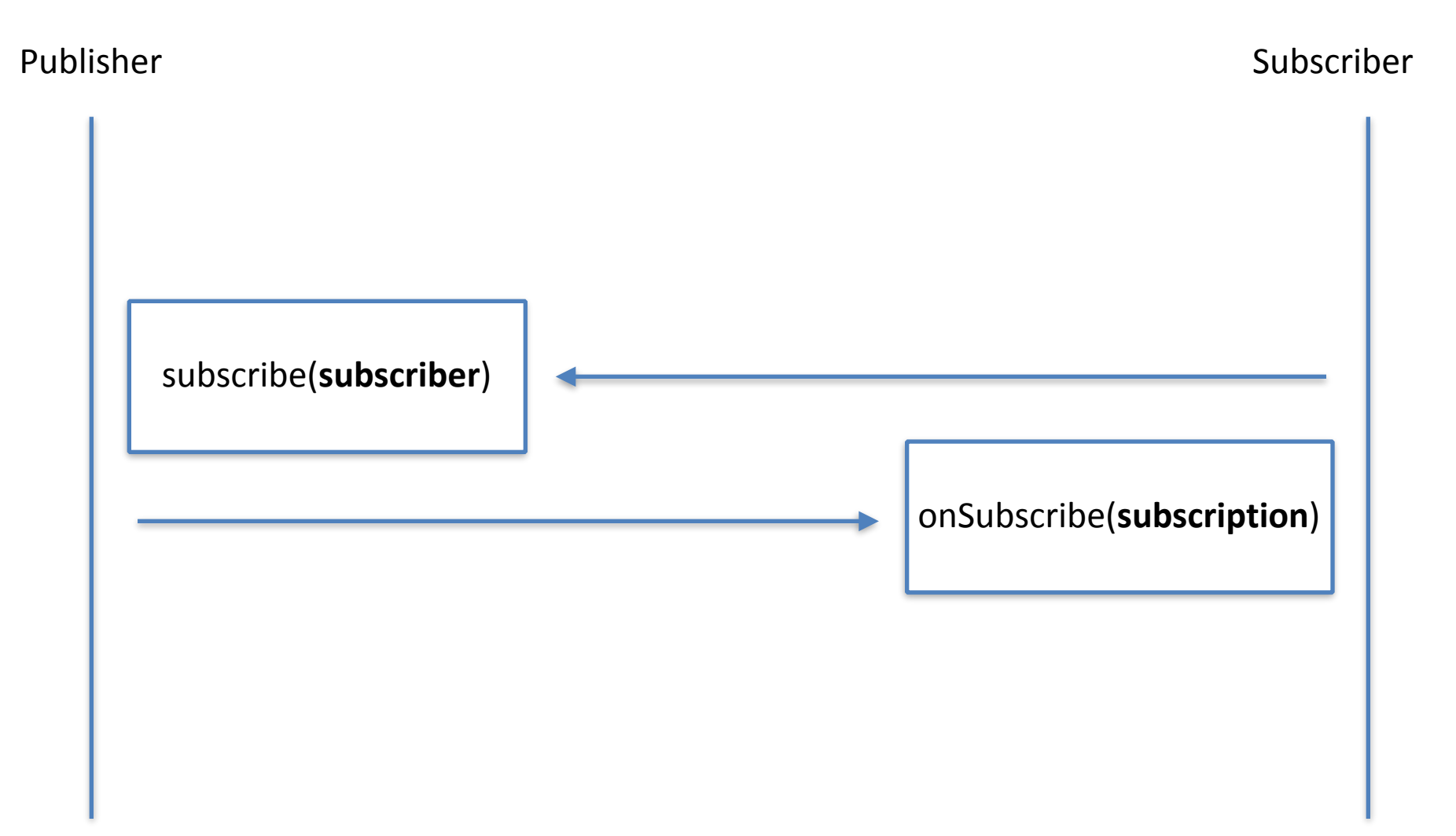

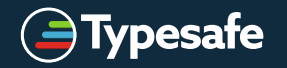

### **How does data flow?**

Publisher Subscriber and the Subscriber of the Subscriber of the Subscriber of the Subscriber of the Subscriber

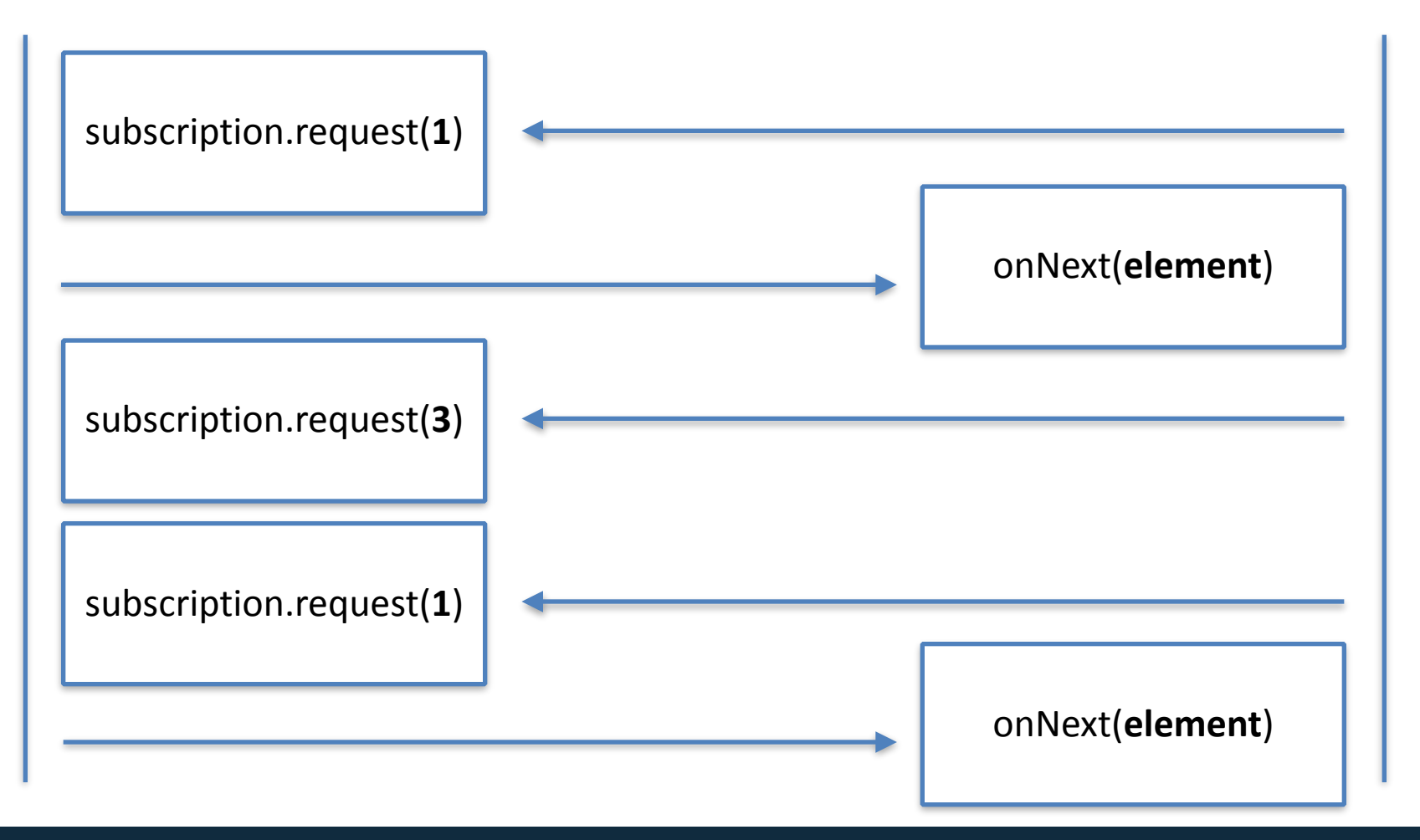

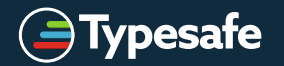

### **How does data flow?**

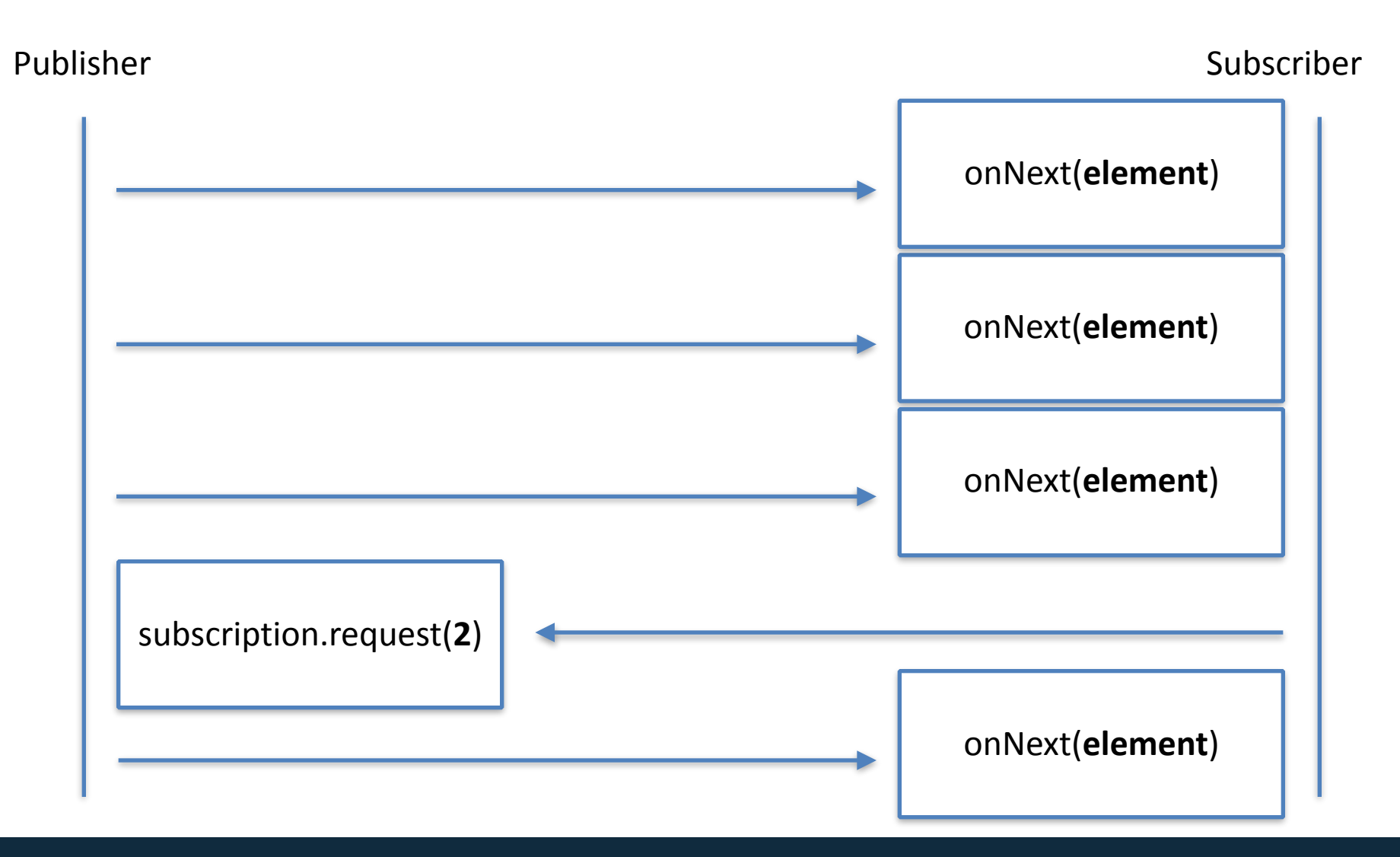

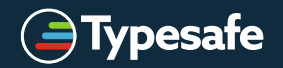

### **How does it complete?**

Publisher Subscriber Subscriber (1999) and the set of the set of the set of the Subscriber Subscriber (1999) and  $\sim$ 

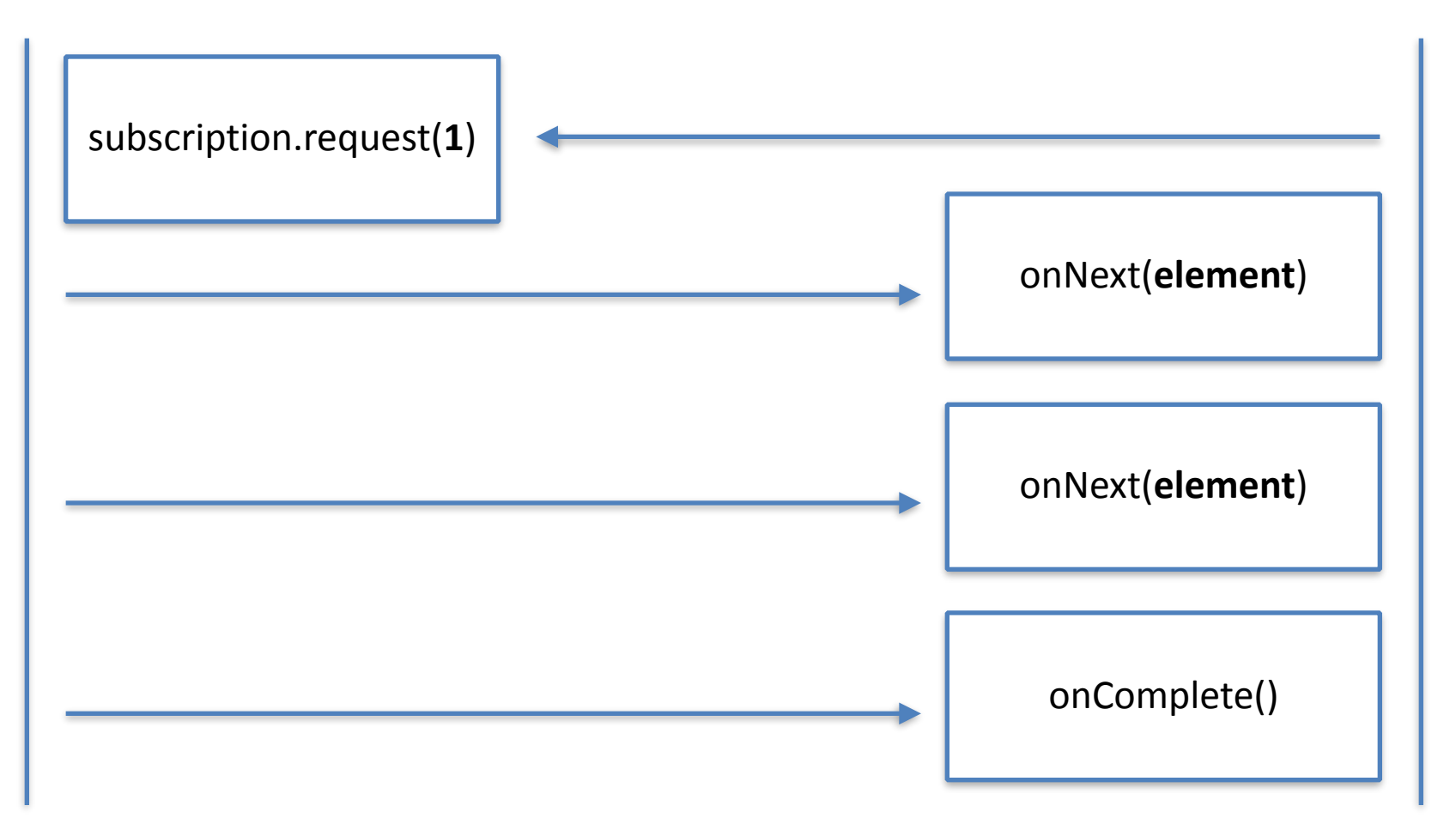

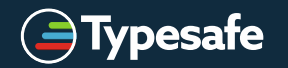

### **What if it fails?**

Publisher Subscriber Subscriber (1999) and the set of the set of the set of the Subscriber (1999) and the Subscriber

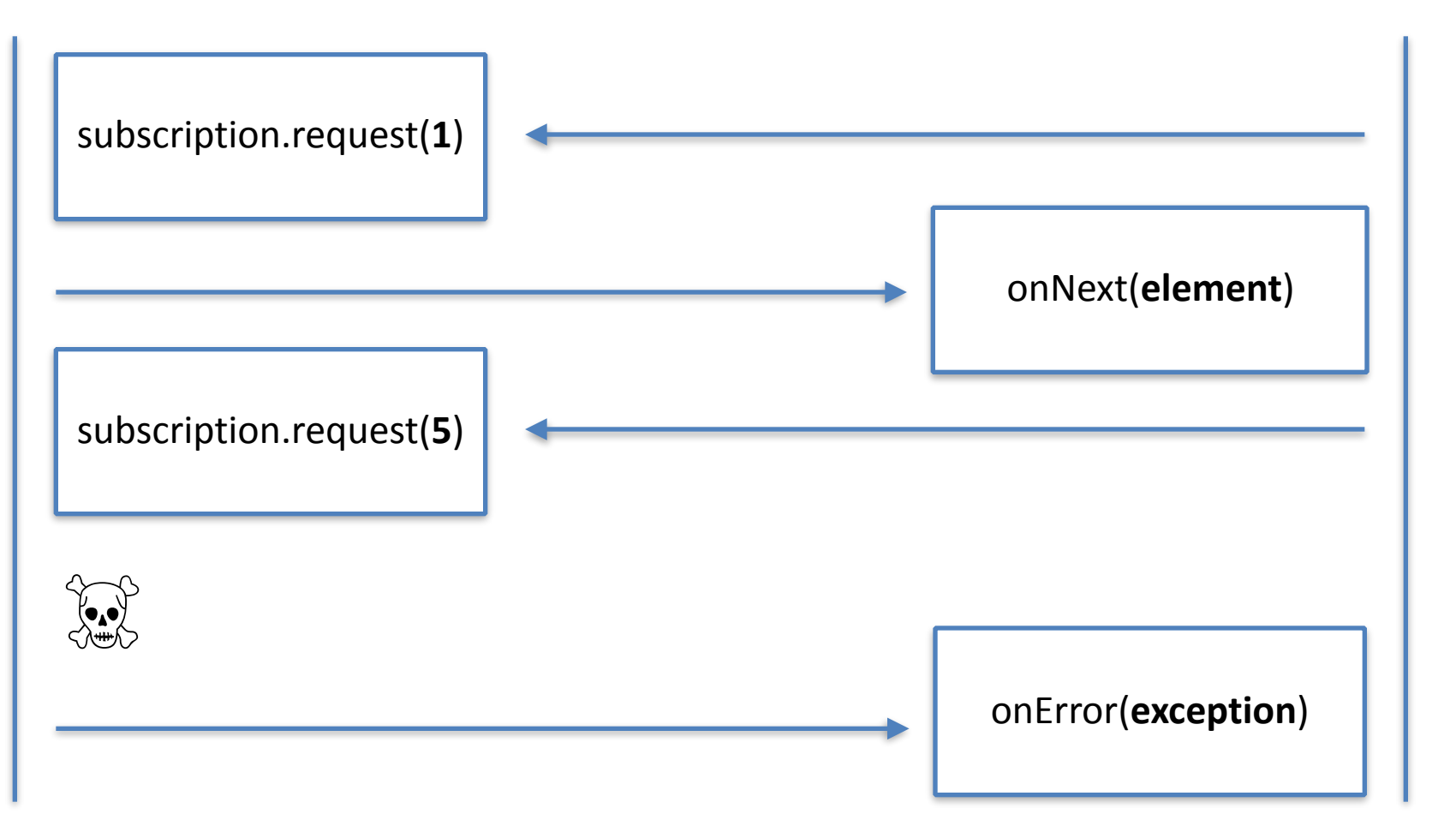

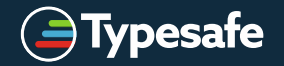

# **live time** demo